# **Hp C6180 Manual**

This is likewise one of the factors by obtaining the soft documents of this **Hp C6180 Manual** by online. You might not require more era to spend to go to the book introduction as without difficulty as search for them. In some cases, you likewise accomplish not discover the revelation Hp C6180 Manual that you are looking for. It will definitely squander the time.

However below, as soon as you visit this web page, it will be appropriately entirely easy to acquire as competently as download guide Hp C6180 Manual

HP Photosmart C6180 Driver, Manual Document, and Software For 64-bit/32-bit Windows and For Macintosh Operating System. HP Photosmart C6180 is a good Printer designed to print with high speed and done multiple jobs like scanning, Printing, and Copying. HP Photosmart C6180 All-in-One Printer Manuals | HP...

It will not take many time as we run by before. You can accomplish it while work something else at house and even in your workplace. consequently easy! So, are you question? Just exercise just what we meet the expense of below as skillfully as review **Hp C6180 Manual** what you with to read!

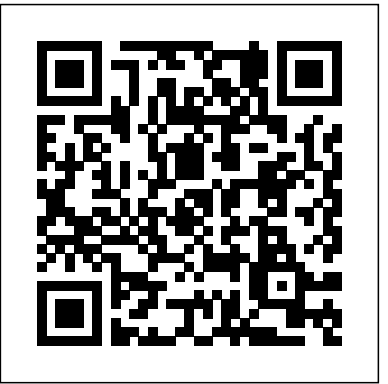

### HP Photosmart C6180 All-in-One User Manual

HP Photosmart C6180 Manuals & User Guides. User Manuals, Guides and Specifications for your HP Photosmart C6180 All in One Printer. Database contains 2 HP Photosmart C6180 Manuals (available for free online viewing or downloading in PDF): Basic manual, Start here manual .

### **Print cartridge alignment failed on HP C6180 Printer - HP ...**

Save on our amazing HP® Photosmart C6180 All-in-One Ink Cartridges with Free Shipping when you buy now online. Get our best deals when you shop direct with HP®.

#### HP Photosmart C6100 All-in-One series

Download User Manual: HP Photosmart C6180 All-in-One - Service Manuals, User Guide, Reviews, Instruction Manuals and Owners Manuals.

### **HP Photosmart C6100 All-in-One Printer series ...**

View online Basic manual for HP C6180 - Photosmart All-in-One Color Inkjet All in One Printer or simply click Download button to examine the HP C6180 - Photosmart All-in-One Color Inkjet guidelines offline on your desktop or laptop computer.

## **HP Photosmart C6180 All-in-One Printer Software and Driver ...**

HP Photosmart C6100 All-in-One Printer series Choose a different product

series Warranty status: Unspecified - Check warranty status Manufacturer warranty has expired - See details Covered under Manufacturer warranty Covered under Extended warranty , months remaining month remaining days remaining day remaining - See details

*HP Photosmart C6180 Repair - iFixit: The Free Repair Manual* Manuals or user guides for your HP Photosmart C6180 All-in-One Printer IBM WebSphere Portal ... HP Photosmart C6180 All-in-One Printer Manuals ... - HP recommends that you begin the process of upgrading to Windows 10 if your computer has been tested by HP.

*A 'Paper Jam' Error Displays on the HP Photosmart C6100 ...* Print cartridge alignment failed on HP C6180 Printer 07-06 ... Ran a printer alignment test and it failed for Print cartridge alignment, owners manual indicates need to contact HP Support. Since HP is no longer supporting unit - Any ideas about this? Reply. I have the same question. Tags (1) Tags: HP C6180 printer. View All (1) 3 REPLIES 3. Hp C6180 Manual

The HP All-in-One at a glance Label Description 1 Automatic document feeder 2 Color graphics display (also referred to as the display) 3 Output tray 4 Paper-width guide for the main input tray 5 Main input tray (also referred to as the input tray) 6 Paper tray extender (also referred to as the tray extender) 7 Paper-width and paper-length guides for the photo tray 8 Paper-length guide for the ...

**HP C6180 - Photosmart All-in-One Color Inkjet All in One ...** Download the latest drivers, firmware, and software for your HP Photosmart C6180 All-in-One Printer. This is HP's official website that will help automatically detect and download the correct drivers free of cost for your HP Computing and Printing products for Windows and Mac operating system. Northstar V 1Lang - Hewlett Packard HP C6180 - Photosmart All-in-One Color Inkjet Manuals & User Guides. User Manuals, Guides and Specifications for your HP C6180 - Photosmart All-in-One Color Inkjet All in One Printer. Database contains 2 HP C6180 - Photosmart Allin-One Color Inkjet Manuals (available for free online viewing or downloading

in PDF): Basic manual, Start here manual . *HP® Photosmart C6180 All-in-One Ink Cartridges* All-in-one printer by HP. HP Photosmart C6180 troubleshooting, repair, and service manuals.

HP Photosmart C6180 All-in-One printer Brugervejledninger. hp-contact-secondarynavigation-portlet Funktioner \${title} Indlæser... HP Customer Support Søg. Vælg model Lad HP finde mine produkter Søg nu. HP kan identificere de fleste HPprodukter og anbefale mulige lø sninger. ...

## **HP C6180 - Photosmart All-in-One Color Inkjet Manuals and ...**

Hp C6180 Manual

*HP Photosmart C6180 Manuals and User Guides, All in One ...*

The product shown in the video is the HP Photosmart C7280. The outside of the product might look different, but the steps are similar for your product. If you have trouble viewing the video or to view the video in a different size, click here to play the video (in English) on YouTube.

HP Photosmart C6180 Driver and Software (Free Download ...

HP Photosmart C6100 All-in-One series ab Start Here USB cable users: Do not connect the USB cable until step A2. Remove all tape and lift display Locate components Wireless or wired network users: you must follow the instructions in this setup guide to be successful adding the HP All-in-One to your network.

Page 2/2 July, 26 2024